Geometry Visualizer 3D X64 [Latest] 2022

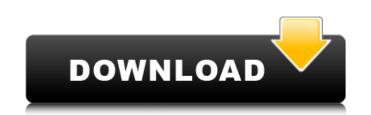

## Geometry Visualizer 3D Crack [Updated] 2022

Geometry Visualizer 3D Crack Keygen is a software that is used to create and view 3D objects and shapes. It was created as an educational tool, made for anyone to use, whether it be students learning geometry, or those interested in it on a general level. As its name suggests, it may be used in the field of geometry, but it can be applied to nearly any field that requires 3D plotting. This program requires that you have a postscript interpreter be installed in your system, but it will function as long as you have either Ghostscript or Graphics or a variation of either of them. If you are dealing with 3D shapes, you can easily do it by saving your image with a certain orientation, or you can simply drag your image to the white area to achieve this. If this is not possible however, you can do it manually, by clicking on a certain point in the 3D view, and double clicking on it. Cracked Geometry Visualizer 3D With Keygen is quite simplistic and is perfect for casual users. It does not require any long and difficult study in order to use. Your very first step in the process is to create an image. You can generate a plane of any color, but it is better to use a neutral one such as white, in order to do anything with it. From then on it is basically a simple process that will get you drawing 3D objects in no time at all. The functionality of Geometry Visualizer 3D For Windows 10 Crack is quite straightforward. From an option menu you can either create points, and lines. A point is made by choosing a certain part of the 3D view, in order to draw it on the image, and you can give it a certain shape. From there you can draw a line, simply by dragging it from one point to the other. Each point is given a name, and a color. This allows you to identify each point quickly. From there, you can move the camera around to any angle that you wish to see your object from, and then you can do something about it. Geometry Visualizer 3D is a rather simple application, that can be used in order to create 3D objects in no time at all.

# Geometry Visualizer 3D With License Code (Updated 2022)

3D Geometry Visualizer is an educational software designed for the complete beginners who want to learn 3d drawing and design. By using this software, it is easier for beginners to learn how to draw complex 3d models. Geometry Visualizer 3D download demo is distributed as a free software for educational purposes. On this page you can download Geometry Visualizer 3D 3.0.6-windows-setup.exe for free, and also keep updated. You can view the last 7 versions of Geometry Visualizer 3D download here. All Geometry Visualizer 3D versions that have been released so far can be downloaded here. Geometry Visualizer 3D is a free educational software which will make you a professional with an easy-to-use program, it allows you to design 3D geometric figures in a very easy-to-use environment, and the program covers many functions. This program is a 3D drawing and design tool that features basic drawing and design functions, simple and easy-to-use interface that is suitable for beginners. With Geometry Visualizer 3D installation problems by using the free -Geometry Visualizer 3D - Repair Tool. When you have downloaded the correct copy of Geometry Visualizer 3D make sure to check out the Geometry Visualizer 3D instructions to learn how to use Geometry Visualizer 3D or resolve any problems you may be having. If you like the Geometry Visualizer 3D program, you will love "Geometry Visualizer 3D - 3D Drawing & Design Software". 1. Floppy In Drive: To know more about your floppy disk drives, check the drive description. 2. Standard Drive: The Standard drive, but with a significant increase in cost. Many personal computer manufacturers and computer repair companies offer high capacity drives at a reasonable price. 4. Redundant Drive: A Redundant diskette drive helps to protect data in case the data on the primary drive should fail. It is not a substitute for a backup diskette drive; it is meant to be used to store data while the primary drives are being fixed. 5. Small Form Factor (SFF) Drive: A Small Form Factor 09e8f5149f

## Geometry Visualizer 3D With License Key Free

Geometry Visualizer 3D is an application that can help you create and view 3D figures from any possible angle. It provides a user friendly interface, making it suitable for educational software. Easy to learn and use by anyone The main window is designed to provide everything you need to start working on your model. It provides a possibility to create points and lines, as well as to enter and change their attributes. When you are finished creating your figure, you can rotate it around in the 3D view using the three axes. Create precise objects Geometry Visualizer 3D lets you place points with any desired coordinates, as well as placing lines between points using the two optional options. The resulting model is uniquely colored by that point and its attributes are managed from an option menu. To end with Taking everything into consideration, we can say that Geometry Visualizer 3D can help you create even the most complex of figures. It might be a little hard to set the proper view angle however, it makes for a neat educational software. Asteroid Defense is a fun little space shooter in which you have to shoot asteroids and meteors in order to protect your home planet from an incoming meteor attack. I've been playing Asteroid Defense for a few days, although I didn't think that I would actually ever like it. The story is not very interesting and it has a very basic control system, but the main draw is the difficulty, which changes throughout the game. You wake up with you office window in front of you and outside it you see a huge explosion which sets the stage for a game where you have to shoot asteroids and meteors to keep your place is simple to understand: you start with a character who flies around in front of you and you have to shoot both asteroids and meteors to keep your planet from being destroyed. The object is simple to understand: you start with a character who flies around in front of you are holding the shift key, so there's no aim to be taken here. The whole game is made in Flash, and there are tw

# What's New In?

Geometry Visualizer 3D is a simple application with the help of which you can create and view geometrical figures from any possible angle. It features a user friendly interface, making it suitable educational software. Easy to learn and use by anyone The main window provides everything you need to start working on your model. Most of it represents your workspace, which you will find that is more than enough for you to get around. Other than the possibility to create points and lines there is nothing else work with however, some of the most complex figures can result from the combination of the given options. Create precise objects Three axes are available from the start, with no option to toggle their visibility, nor a slider to adjust transparency. A small "Control Panel" window is present in which a slider for each axis is available, as well as one for distance. In other words, the only way to move the camera around is through their adjustment. It would have been useful though, to use the mouse for this job. Points can be placed at any coordinates, and each attributed a name. When you are happy with their placement, you can move to the other available option, which is placing lines. This is done by choosing two points to be united, as well as with what color it should be done. Every object is considered a model, and its attributes can easily be managed from an option menu. To end with Taking everything into consideration, we can say that Geometry Visualizer 3D can help you create even the most complex of figures. It might be a little hard to set the proper view angle however, it makes for a neat educational software. Q: How to get y position in containerView [ACGFloat] yesition:(UIView \*)view { CGFloat of the screen when you build the viewController. - (void) viewDidLayoutSubviews { CGSize screenSize = [[UIScreen mainScreen] bounds].size; // Get the position of y C

#### **System Requirements:**

\* PC \* 1280 x 720 at 60 Hz resolution \* DirectX11 \* 500 MB available HDD space \* 3.2 GHz processor (Intel Core i5-3210M, AMD Athlon II x4 650K or better) \* 3 GB RAM (8 GB recommended) \* Intel HD4000 graphics card \* DirectX 11-ready video card (NVidia GeForce GTX 560 or AMD Radeon HD 7850/6870) \* 512 MB VRAM \* Internet connection How to install

Related links:

https://abaaiyatoday.com/wp-content/uploads/2022/06/Transition\_HD.pdfhttps://abaaiyatoday.com/wp-content/uploads/2022/06/Transition\_HD.pdfhttps://deardigitals.com/wp-content/uploads/2022/06/auron.pdfhttps://wakandaplace.com/wp-content/uploads/2022/06/auggman.pdfhttps://cying.info/bla-messenger-crack-patch-with-serial-key-april-2022/https://www.plori.sifnos.gr/radslice-imgserver-3-78-crack-download/https://www.tsg-weinheim.de/wp-content/uploads/2022/06/sofvort.pdfhttps://www.tsg-weinheim.de/wp-content/uploads/2022/06/sofvort.pdfhttps://www.tarbicriconsulting.it/wp-content/uploads/2022/06/Free\_CSS\_Toolbox\_Free\_Download\_3264bit\_Final\_2022.pdfhttp://iccardoriparaioni.it/?p=5212https://www.greenipcore.com/wp-content/uploads/2022/06/Free\_CSS\_Toolbox\_Free\_Download\_3264bit\_Final\_2022.pdfhttps://wikig-tenerif.com/wp-content/uploads/2022/06/Free\_CSS\_Toolbox\_Free\_Download\_3264bit\_Final\_2022.pdfhttps://ikikig-tenerif.com/wp-content/uploads/2022/06/Free\_CSS\_Toolbox\_Free\_Download\_3264bit\_Final\_2022.pdfhttp://iccardoriparaioni.it/?p=5212https://www.greenipcore.com/wp-content/uploads/2022/06/rasy\_Shut\_Down.pdfhttps://ikikig-tenerif.ec.om/wp-content/uploads/2022/06/rideo\_avatar.pdfhttps://ikikig-tenerif.ec.om/wp-content/uploads/2022/06/rideo\_avatar.pdfhttps://ikikig-tenerif.ec.om/wp-content/uploads/2022/06/ritey\_0\_8 d922ebc06139462ff2ebc139f155ed6d\_file.pdfhttps://ikikig-tenerif.ec.om/wp-content/uploads/2022/06/ritey\_0\_8 d922ebc06139462ff2ebc139f155ed6d\_file.pdfhttps://ikikig-tenerif.ec.om/wp-content/uploads/2022/06/ritey\_0\_8 d922ebc06139462ff2ebc139f155ed6d\_file.pdfhttps://ikeiingshy.com/wp-content/uploads/2022/06/ritey\_0\_8 d922ebc06139462ff2ebc139f155ed6d\_f